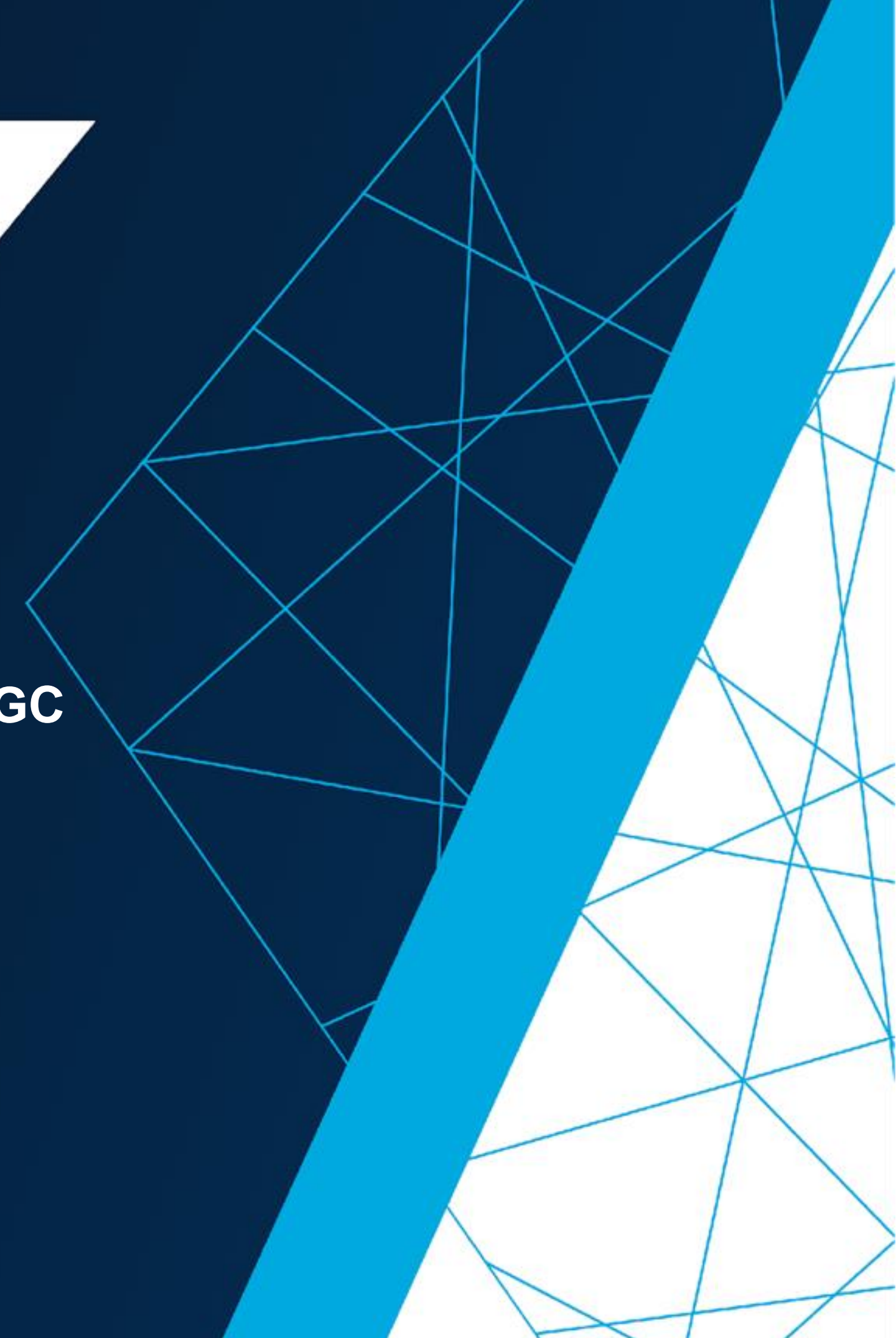

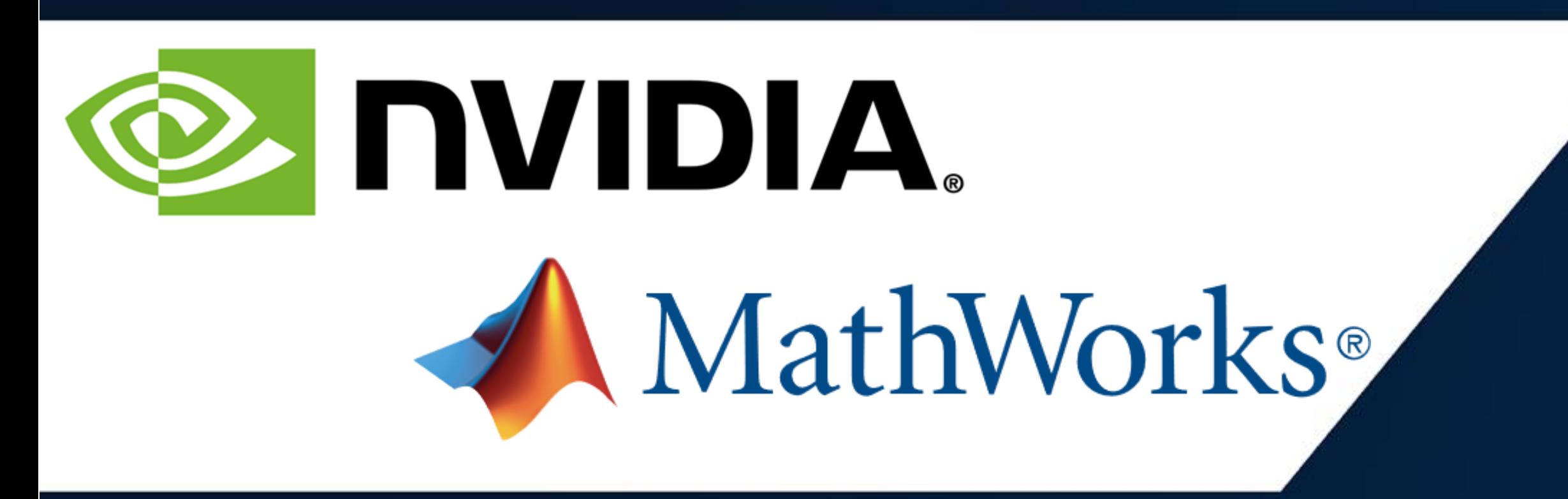

### **Accelerating AI Workflows with MATLAB and NVIDIA NGC**

*Akhil Docca - Senior Product Marketing Manager at NVIDIA Andy Thé – Partner Manager at MathWorks*

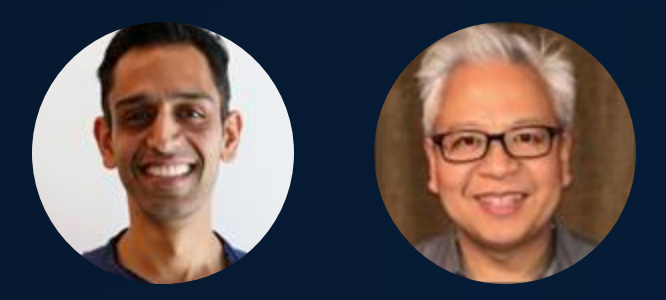

**MATLAB EXPO 2021** 

## AGENDA

- . NVIDIA and MathWorks Partnership
- . What is the NVIDIA NGC catalog?
- How NVIDIA NGC helps with accelerating AI workflows?
- . Demo: Deep Learning with MATLAB using NGC on AWS
- . Conclusion and Call-to-Action

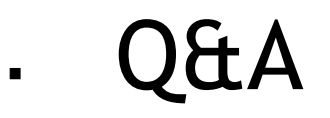

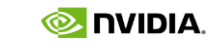

**NVIDIA** 

### **NVIDIA GPU SUPPORT IN 800+ FUNCTIONS**:

- MATLAB
- Deep Learning Toolbox
- Image Processing Toolbox
- Signal Processing Toolbox

### **No need for CUDA expertise!**

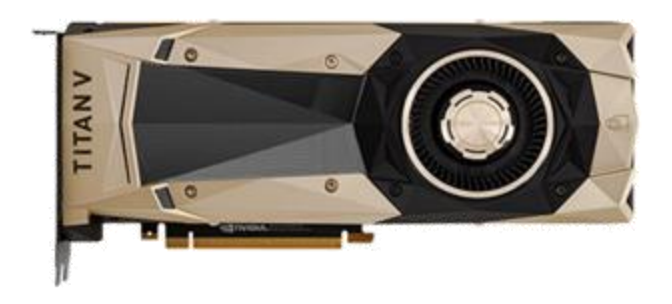

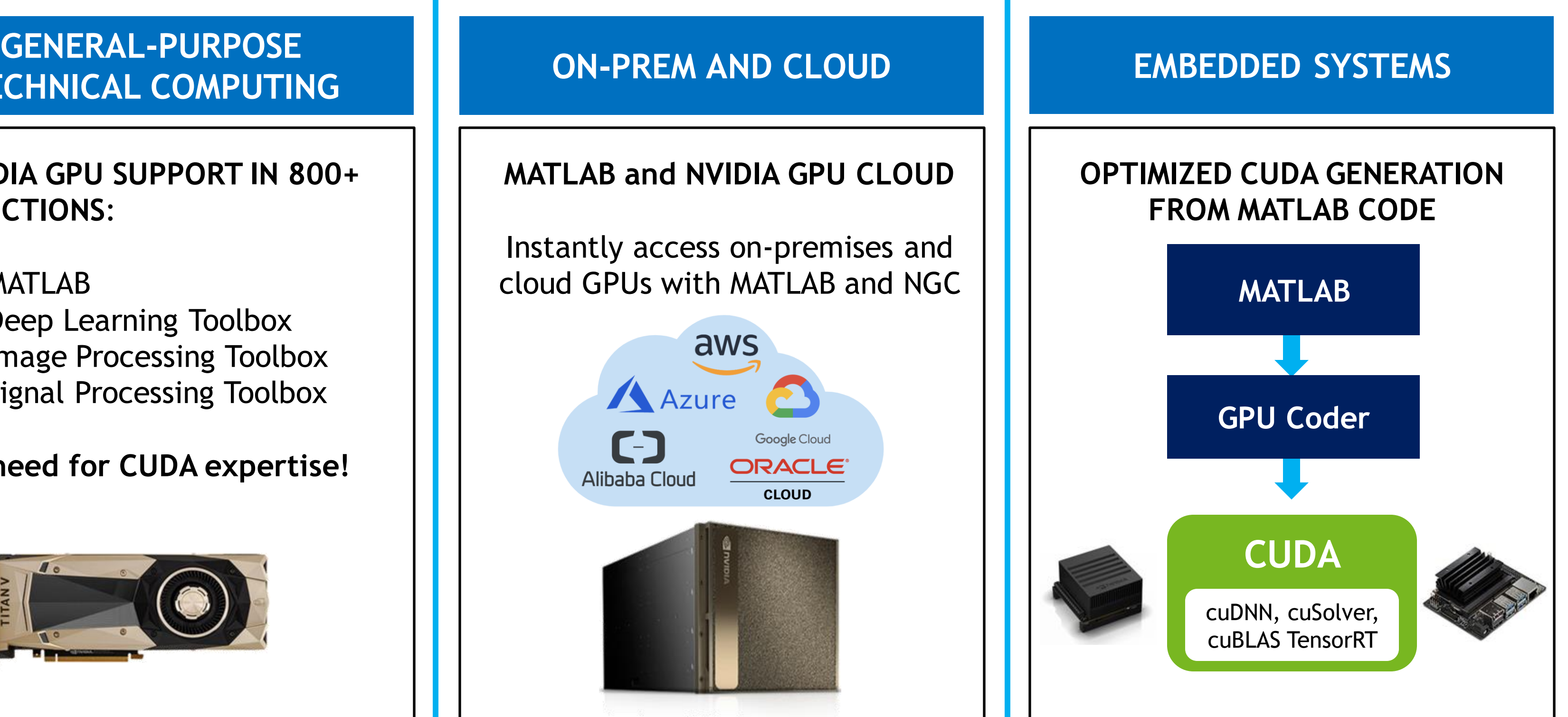

## NVIDIA AND MATHWORKS COLLABORATION INTEGRATE NVIDIA GPUS WITH MATLAB FROM EMBEDDED TO ENTERPRISE

# **TECHNICAL COMPUTING**

### **MATLAB and NVIDIA GPU CLOUD**

Instantly access on-premises and cloud GPUs with MATLAB and NGC

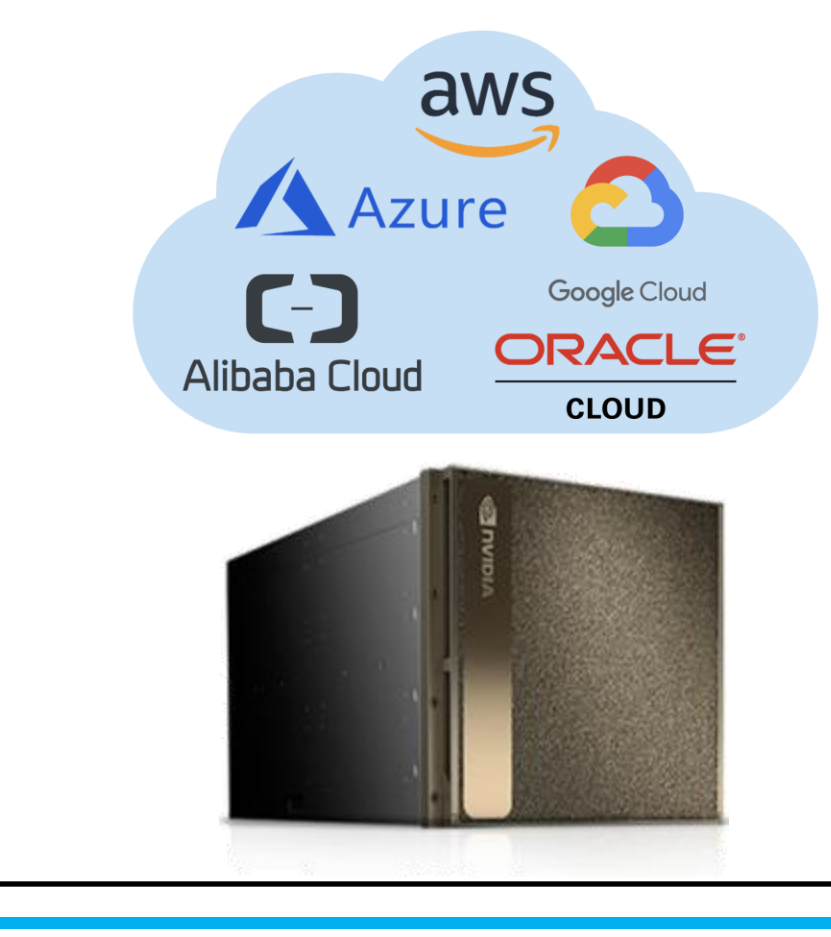

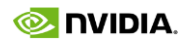

# AI HAS REACHED THE TIPPING POINT

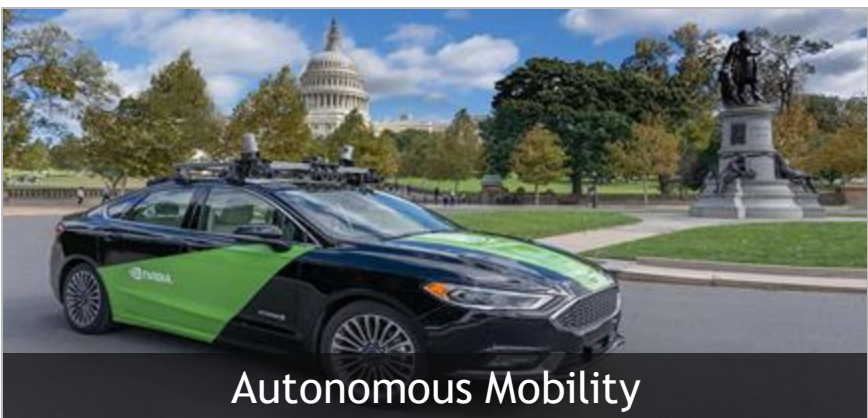

## *Over 50 Percent of Organizations Are Using AI in Production*

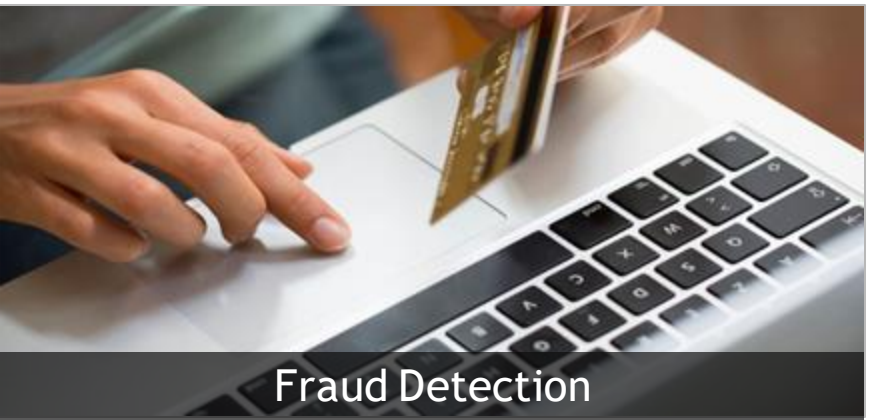

[AI Adoption In The Enterprise 2020 O'Reilly Survey](https://www.oreilly.com/radar/ai-adoption-in-the-enterprise-2020/)

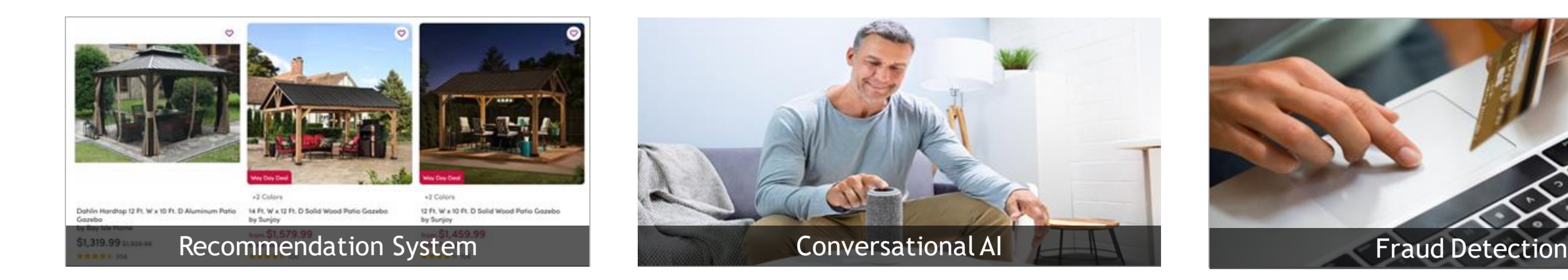

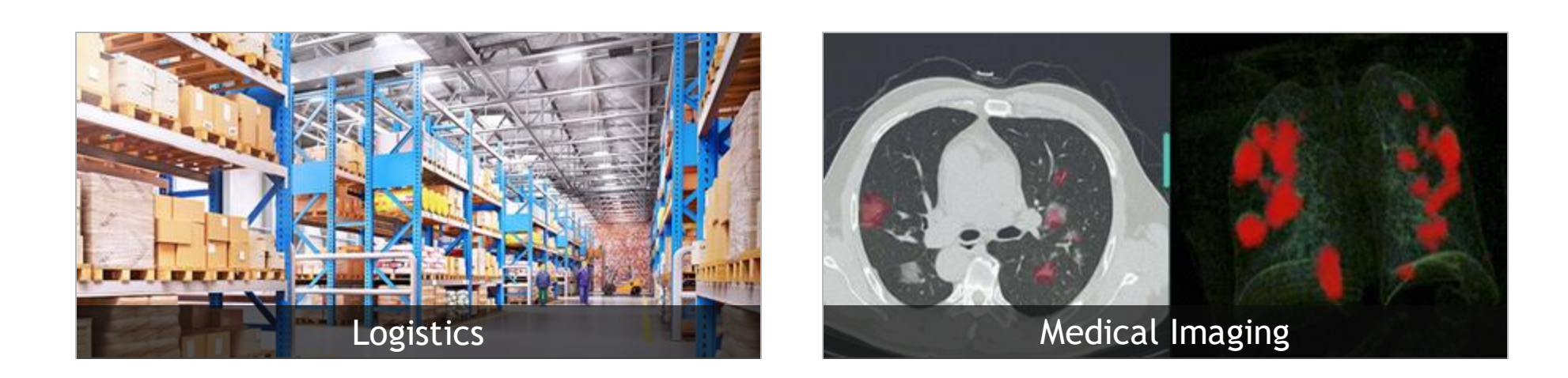

## **POLL #1**

Have you ever heard about NVIDIA NGC Catalog?

- a. Yes
- b. No

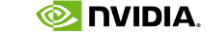

## AI WORKFLOWS ARE COMPLEX

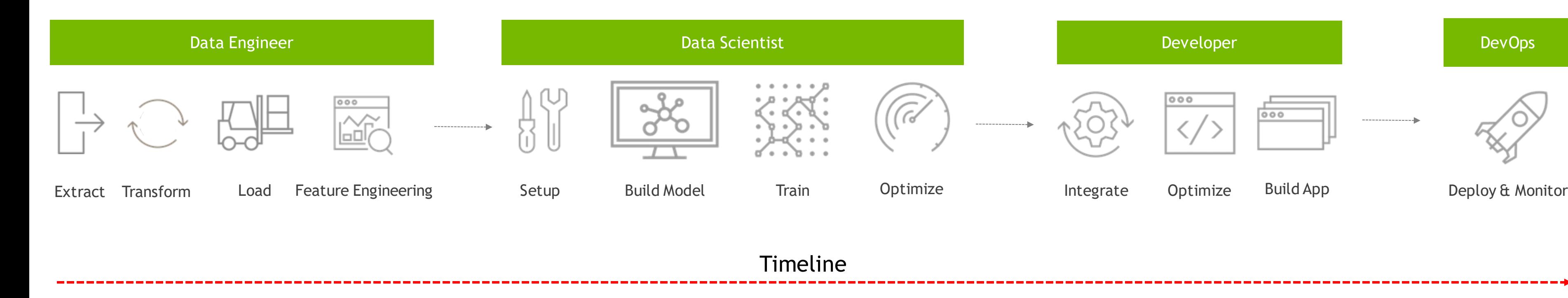

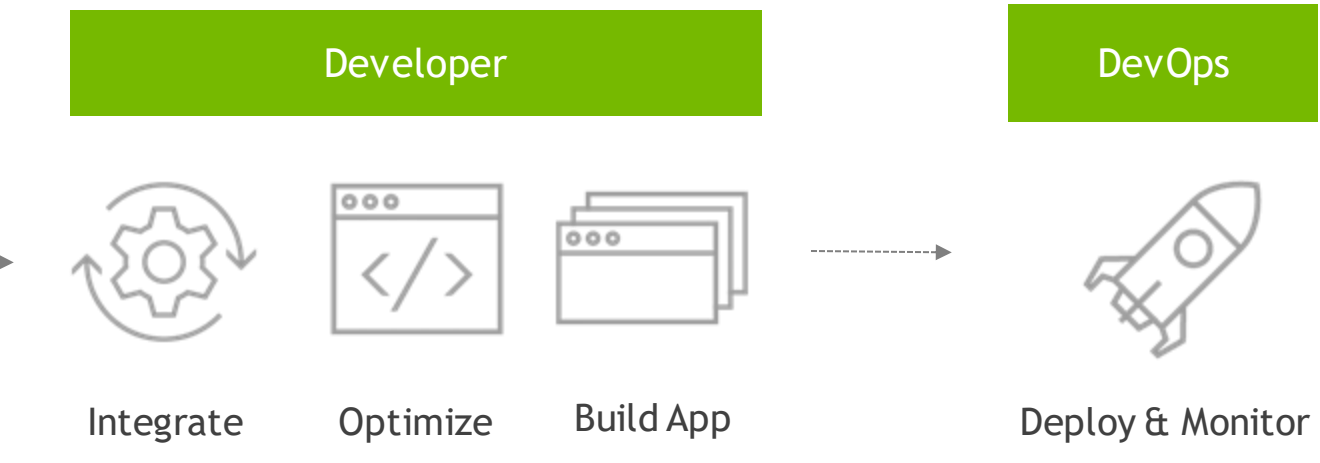

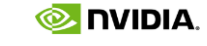

# SIMPLIFYING AI WORKFLOWS WITH THE NGC CATALOG

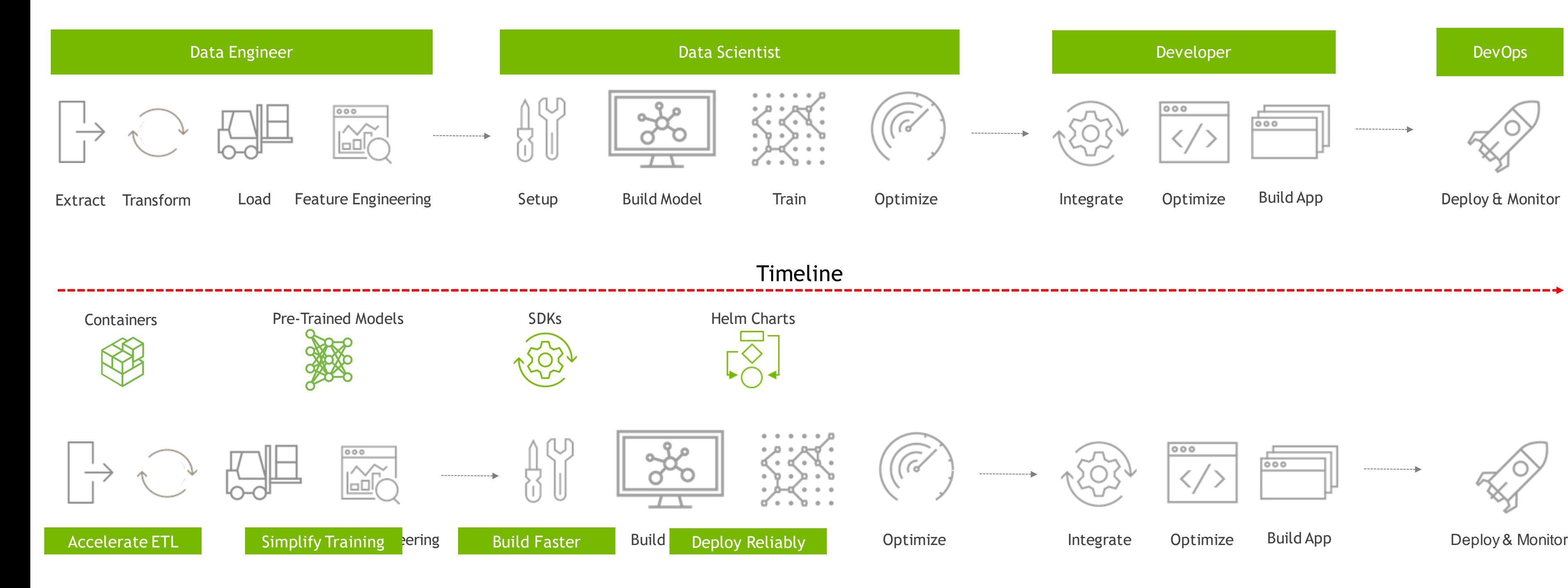

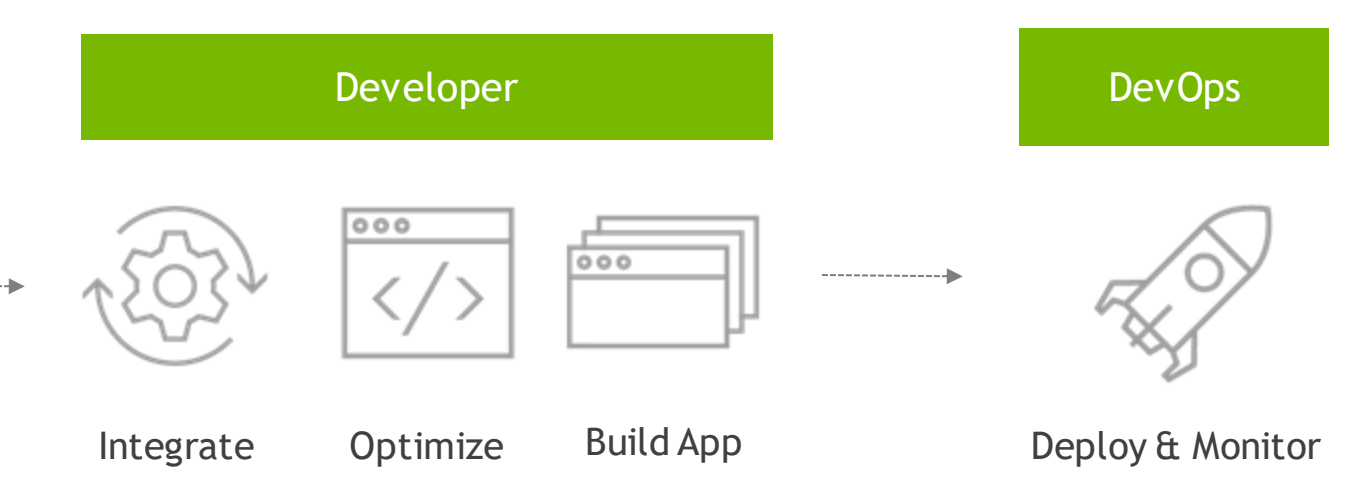

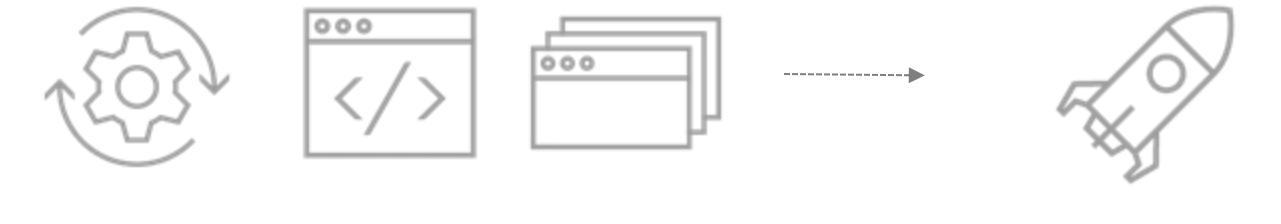

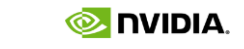

## Poll # 2

Do you or your colleagues use containers today?

- a. Yes
- b. No

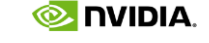

NVIDIA

## WHY CONTAINERS?

- Agnostic to the underlying OS
- Packages the application with its all dependencies
- Users can run multiple versions of the same application
- Easy to deploy, track and maintain
- Portability allows researchers to collaborate and federate scientific work

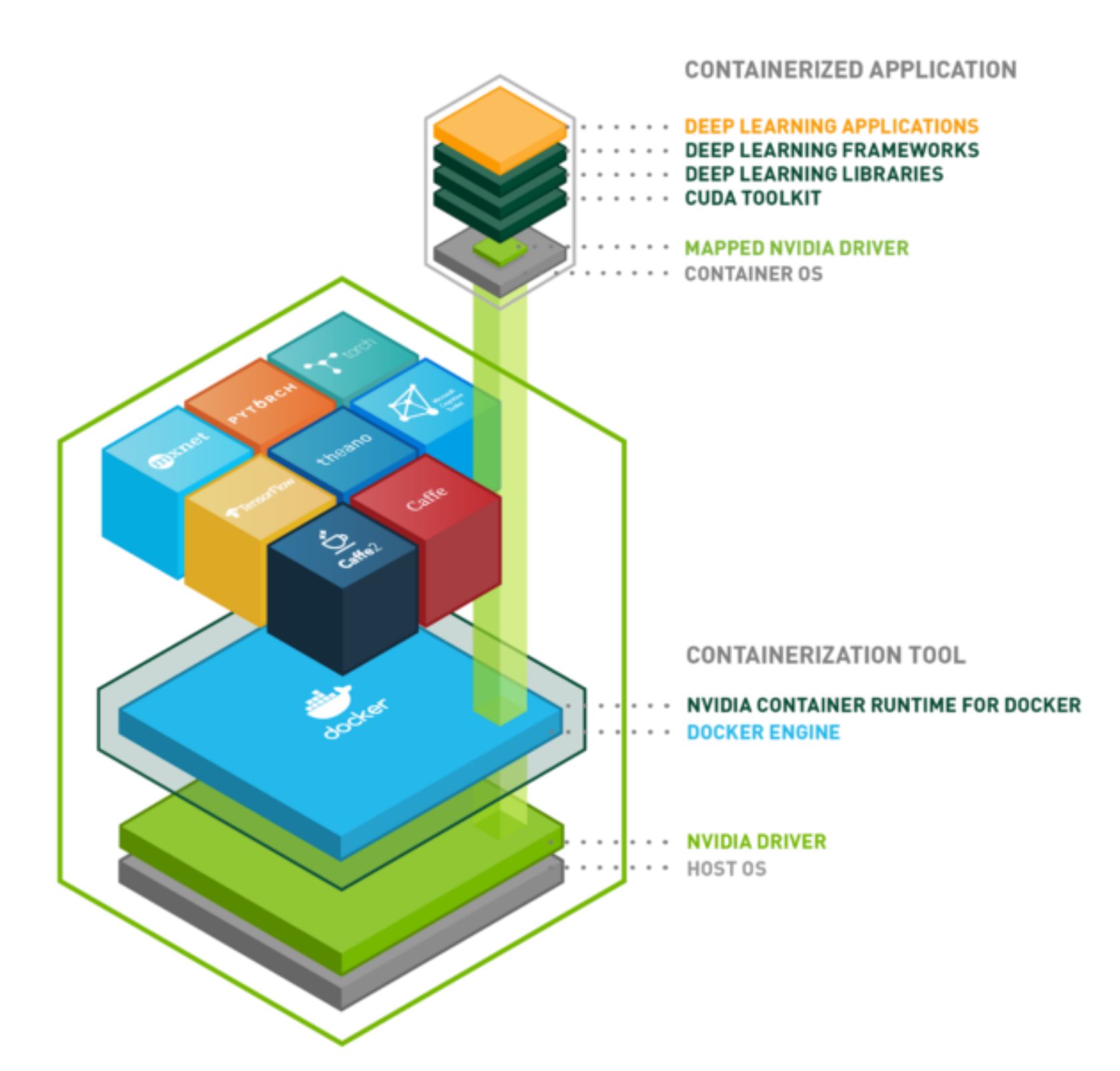

# NGC CONTAINERS ENABLE YOU TO FOCUS ON BUILDING AI

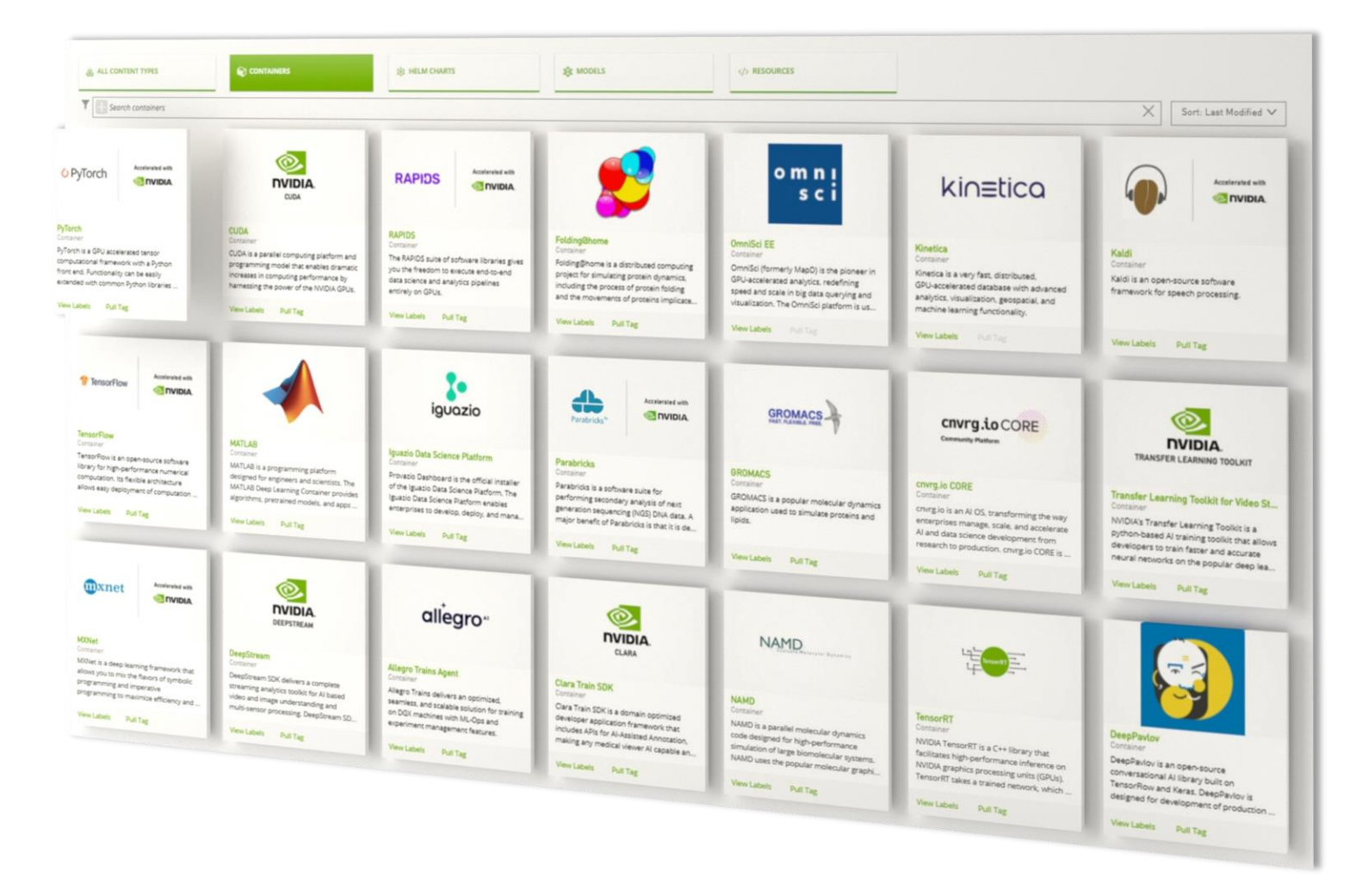

### ENTERPRISE READY SOFTWARE PERFORMANCE OPTIMIZED DEPLOY ANYWHERE

Scanned for CVEs, malware, crypto

Tested for reliability

Docker | cri-o | containerd | Singularity Bare metal, VMs, Kubernetes Multi-cloud, on-prem, hybrid, edge

Backed by Enterprise support

Scalable

Updated monthly

Better performance on the same system

## DO WHAT YOU DO BEST, FASTER

Scalable

Updated Monthly

Better performance on the same system

Docker | cri-o | containerd | Singularity Bare metal, VMs, Kubernetes Multi-cloud, on-prem, hybrid, edge

### ENTERPRISE READY SOFTWARE

Scanned for CVEs, malware, crypto

Tested for reliability

Backed by Enterprise support

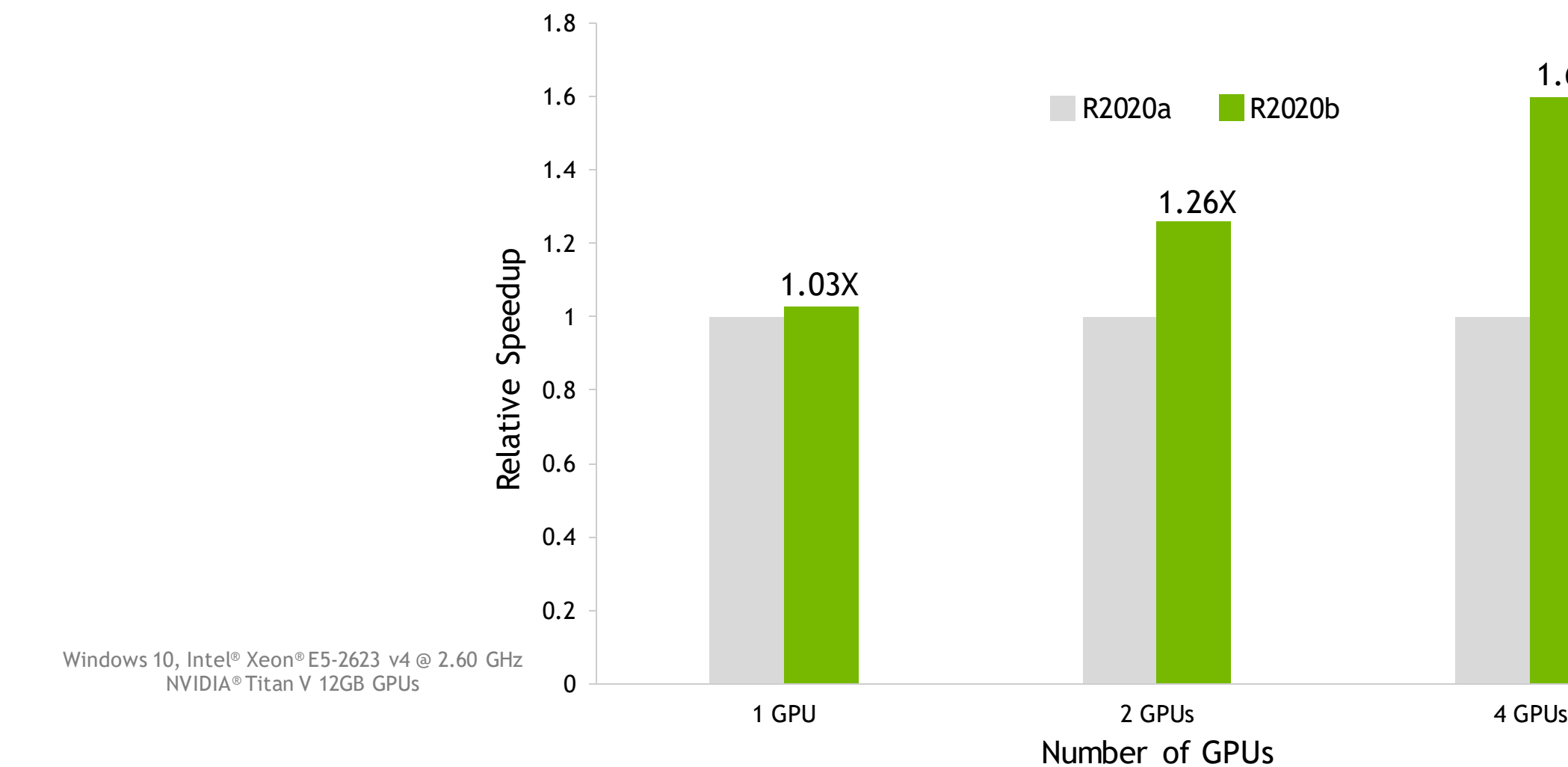

### PERFORMANCE OPTIMIZED DEPLOY ANYWHERE

1.6X

# FIND THE RIGHT FIT WITH CREDENTIALS

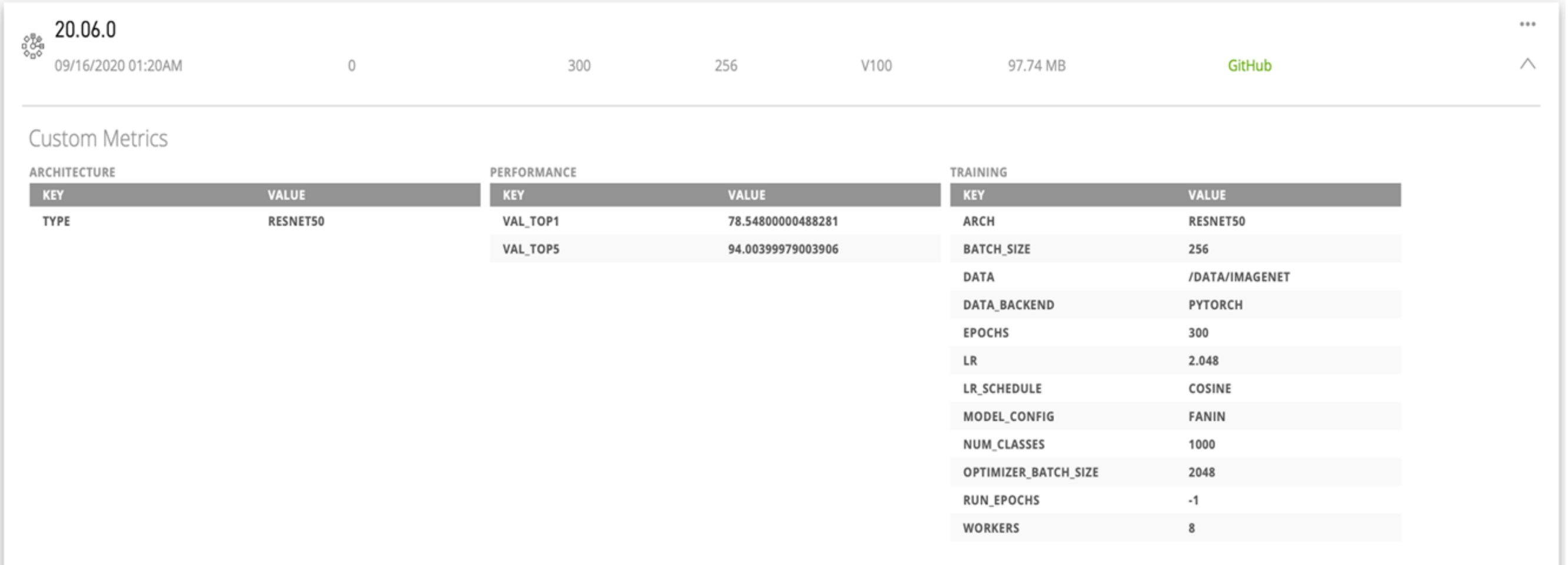

Faster training

Higher accuracy

Transparency through credentials

### Get started with code samples

Customize NGC models

Reproduce with recipes

ResNet-50, SSD, MobileNet, VGG16

WaveGlow, BERT, NeMo

Wide & Deep, DLRM & many more

### PRE-TRAINED MODELS RESOURCES

### WIDE RANGE OF USE CASES

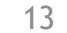

## **POLL #3**

How long have you been working with AI?

- $a. < 1$  year
- $b. < 2 \text{ years}$
- c. 2+ years
- d. 5+ years

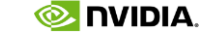

## INDUSTRY APP FRAMEWORKS FOR END-TO-END AI WORKFLOWS

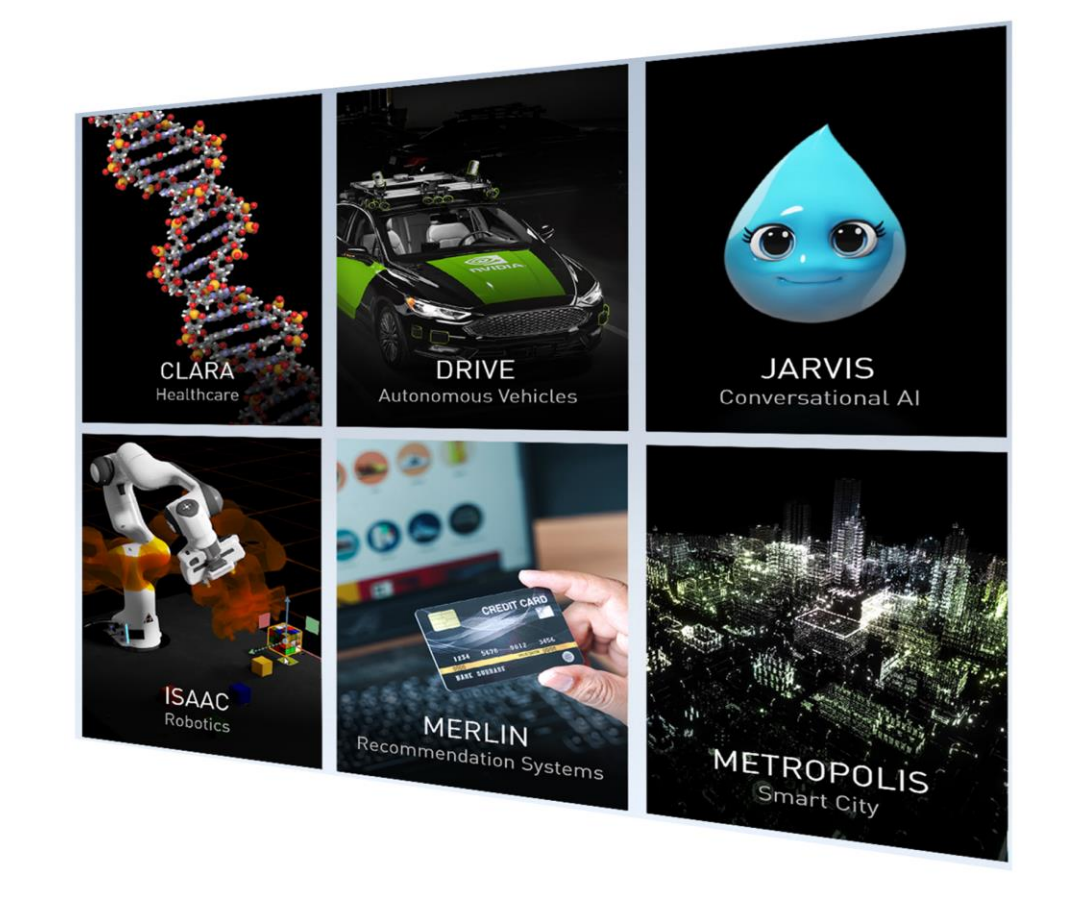

### TRANSFER LEARNING TOOLKIT TENSORRT

Domain adaptability

Significantly reduce development time

Optimizes for low latency and high-throughput Integrated with major frameworks

### **TRITON**

High performance inference

Supports multiple frameworks

## Poll # 4

## What AI application focus:

- a. NLP
- b. Computer vision
- c. Speech
- d. Recommender systems
- e. Other

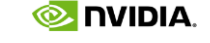

## NGC PRIVATE REGISTRY Secure, Cloud-hosted Platform to Collaborate, Build, Deploy Faster

### MANAGE ACCESS ARRIVES ASSECURE SOFTWARE ARRIVES AND ARRIVES AND ASSECURE SOFTWARE AND ARRIVES AND ARRIVES AND LOCAL ABORATE

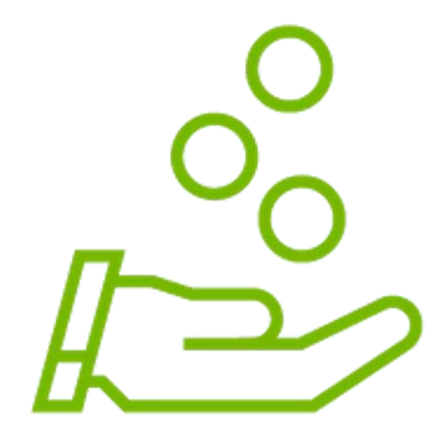

Flexible role-based access control **Automatic container scanning** Share containers, models and helm charts with your teams

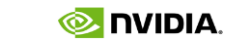

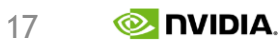

## DEPLOY ANYWHERE Unified Experience Across On-Prem and Cloud

OEM Systems Certified by NVIDIA **Public Cloud Providers** 

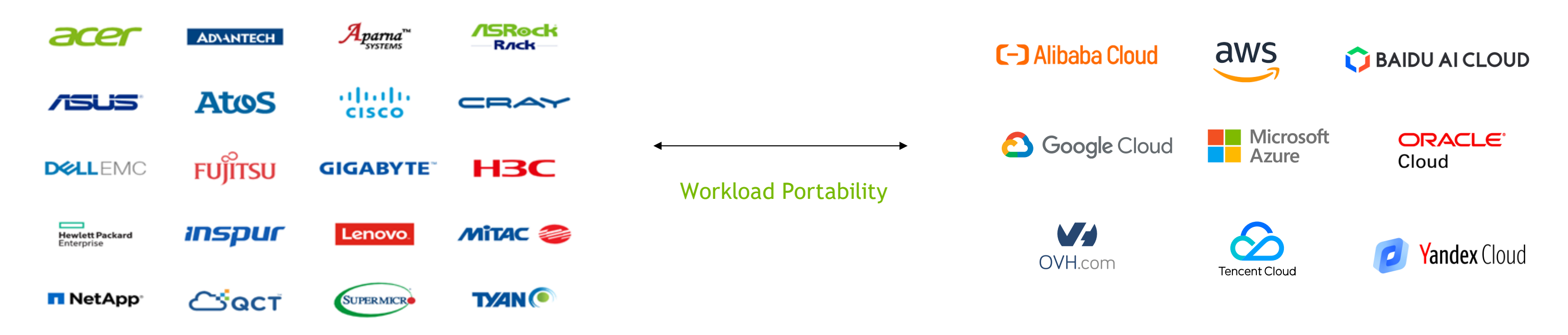

PERFORMANCE OPTIMIZED | TESTED FOR RELIABILITY | SCALABLE | SECURE | PORTABLE

# DEMO – DEEP LEARNING WITH MATLAB CONTAINER ON AWS

Interactive tools for designing complex networks

Accelerating training with on demand GPUs

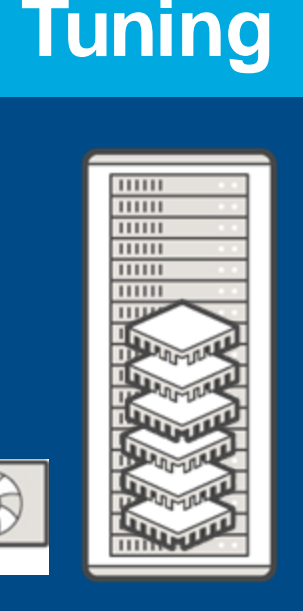

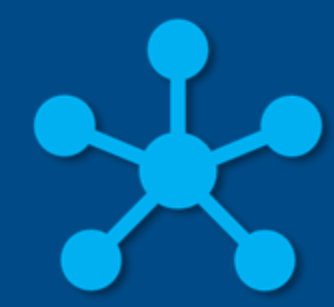

Access and prepare large volumes of data

### **Design AI Network | | AI Model Tuning | | | | Deployment**

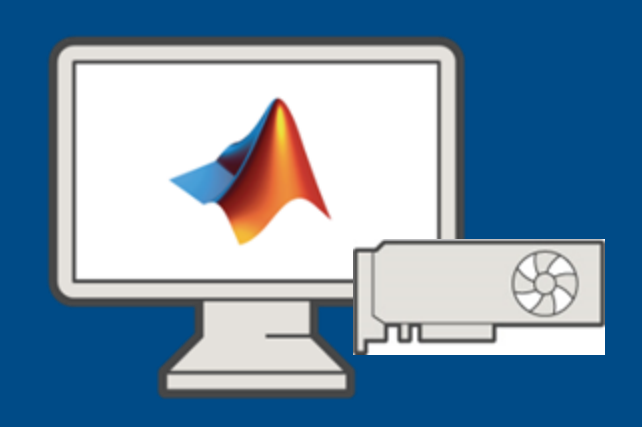

### **Data Preparation**

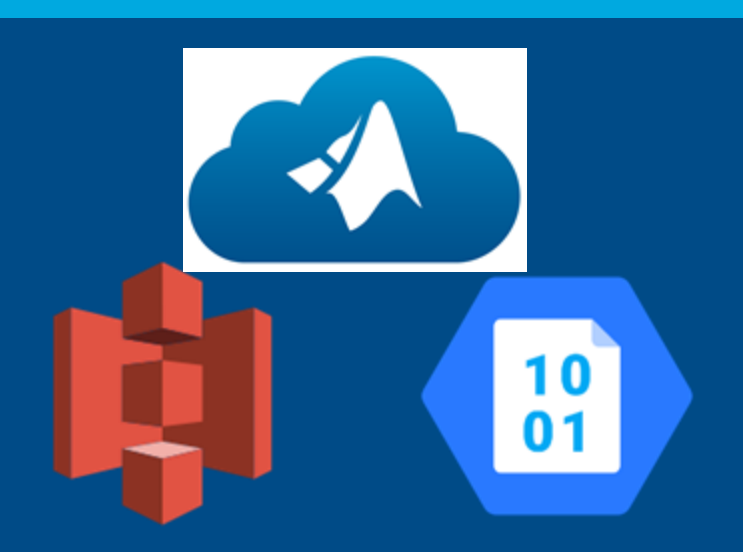

### **AI Model Tuning**

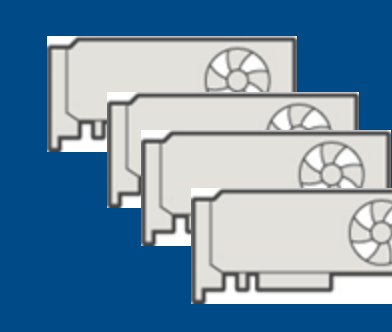

Deploy validated models anywhere

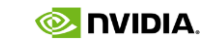

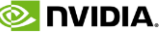

## STEPS TO RUN MATLAB NGC DOCKER CONTAINER ON AWS

- 1. Create EC2 instance on AWS
- 2. Use PuTTY to connect to the EC2 instance
- 3. Pull & run the MATLAB container from the NGC catalog
- 4. Login into your MathWorks.com account
- 5. Run MATLAB deep learning examples

- <tinyurl.com/3urvtyp8> or
- <https://blogs.mathworks.com/deep-learning/2021/05/03/ai-with-matlab-ngc>

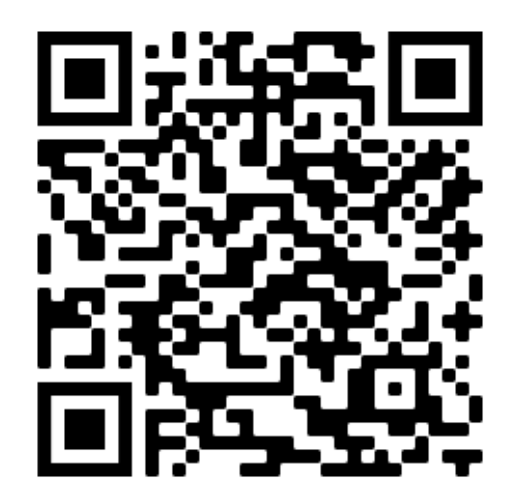

Check out the blog for a detailed walkthrough:

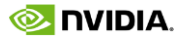

## Demo Video: MATLAB+NGC+AWS

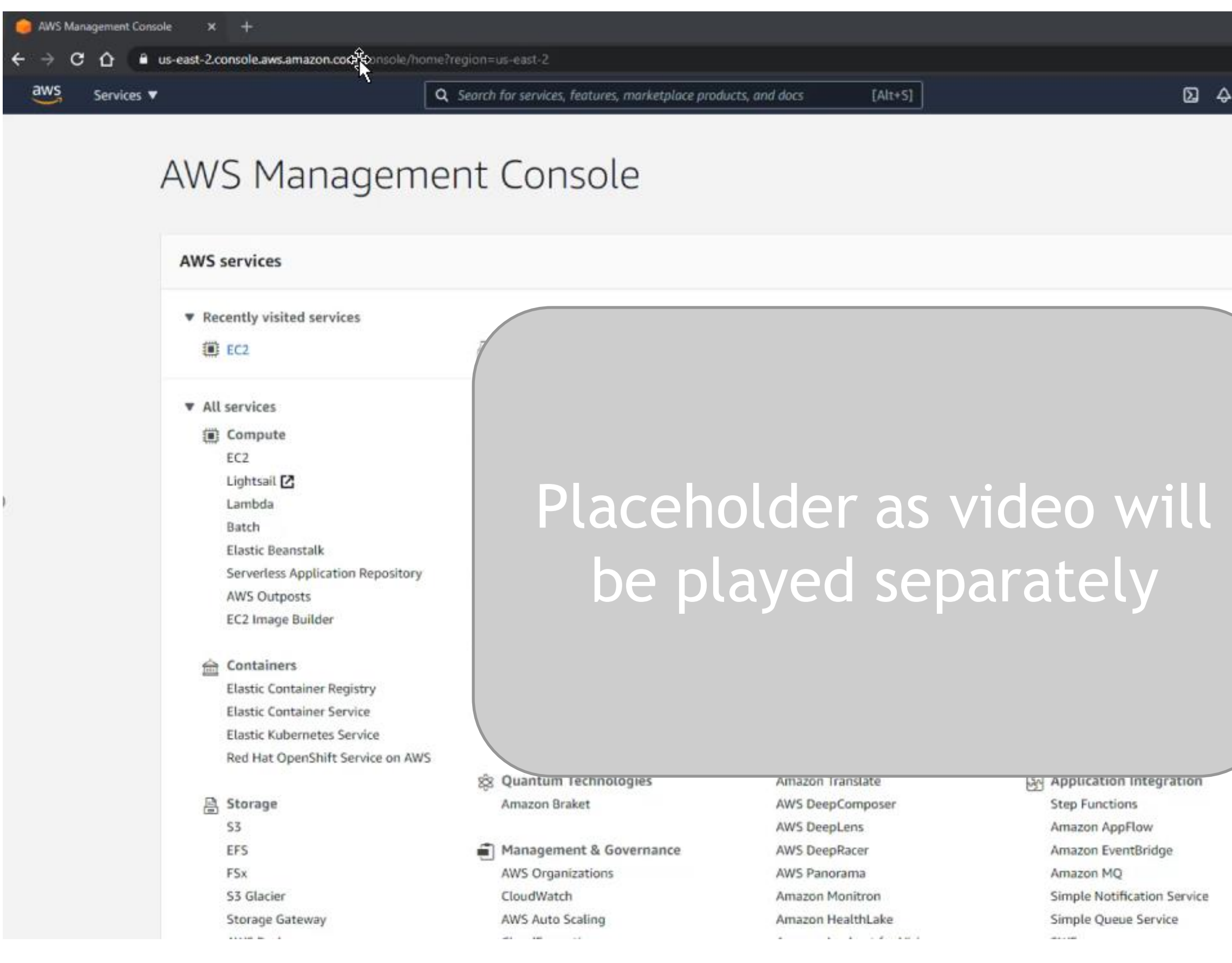

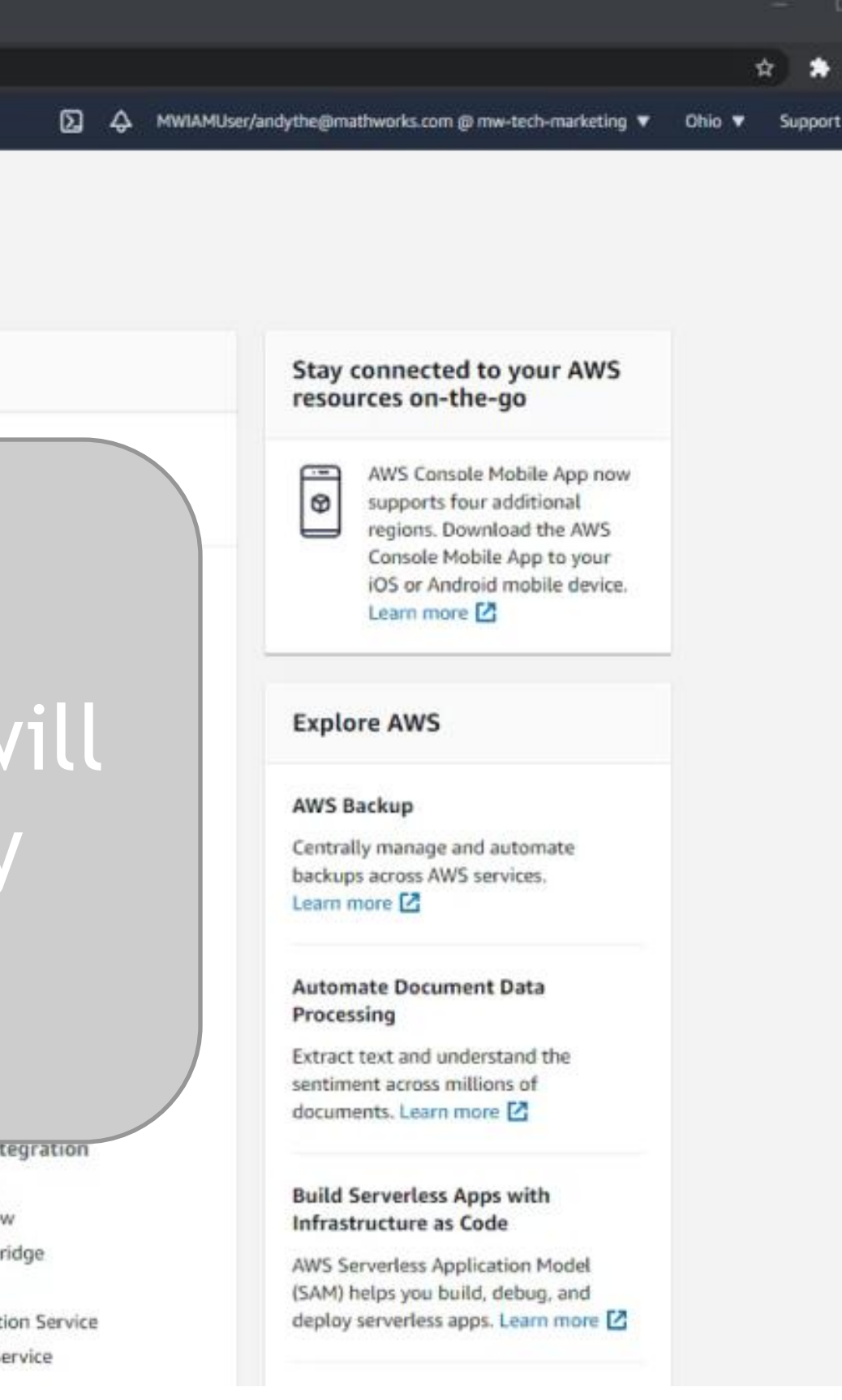

# ACCELERATING TRAINING WITH MULTIPLE GPUS ON IMAGENET

150 GB

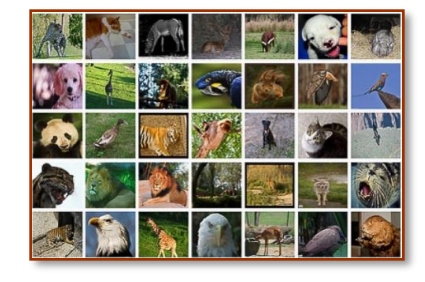

- $\cdot$  >1.2M images
- . 50k test images
- 1,000 categories
- $-3.5x$  faster / Epoch – 4 vs 1 GPU - V100

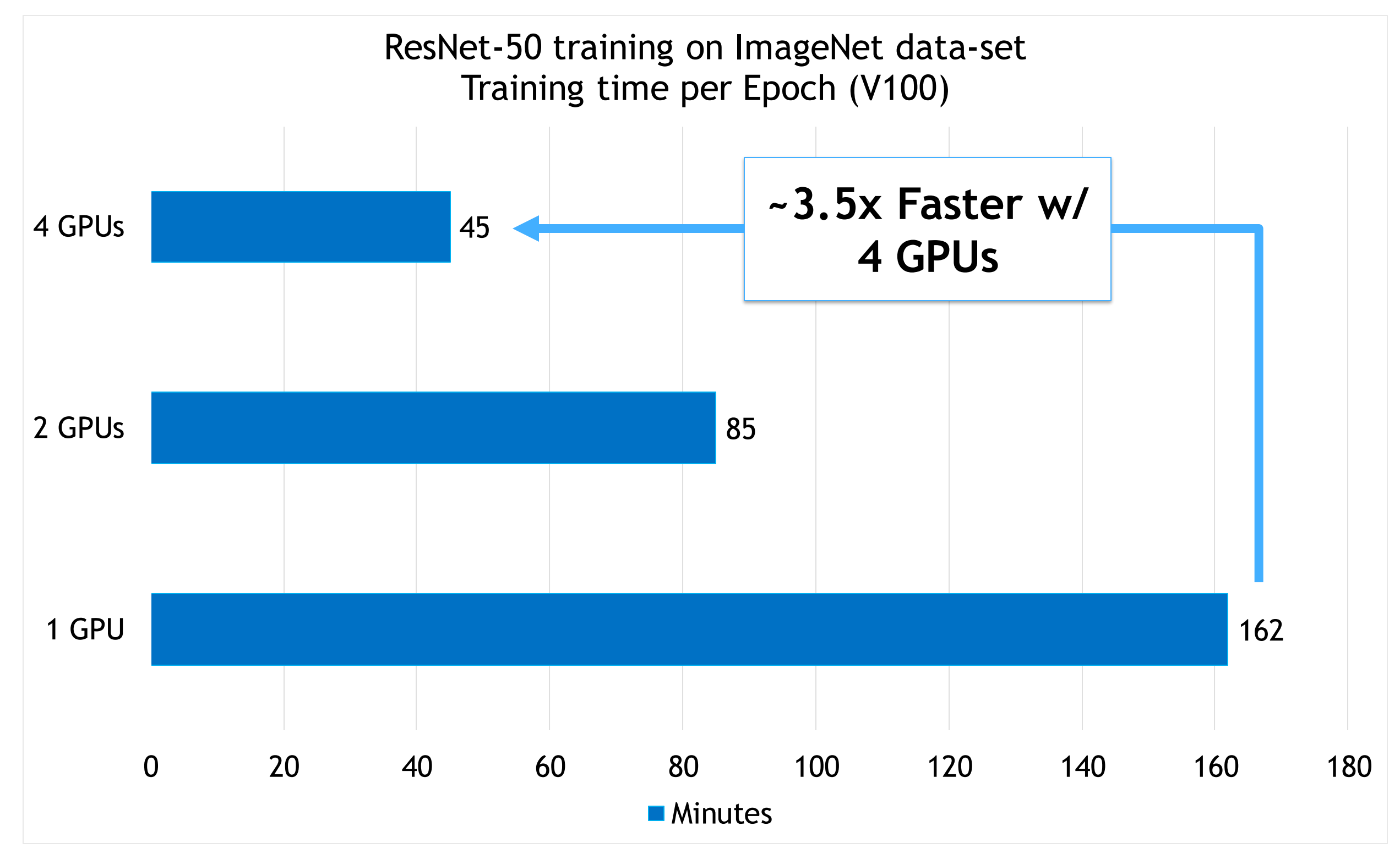

# START BUILDING AI FASTER WITH THE NGC CATALOG

Get started today with MATLAB and NGC: <https://ngc.nvidia.com/catalog/containers/partners:matlab>

Check out the blog for a detailed walkthrough:

<http://tinyurl.com/3urvtyp8>

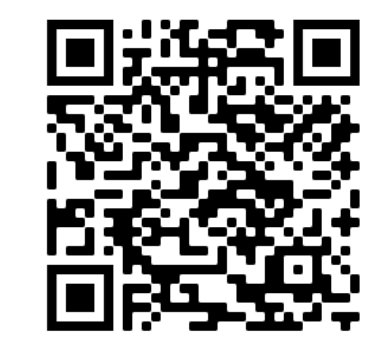

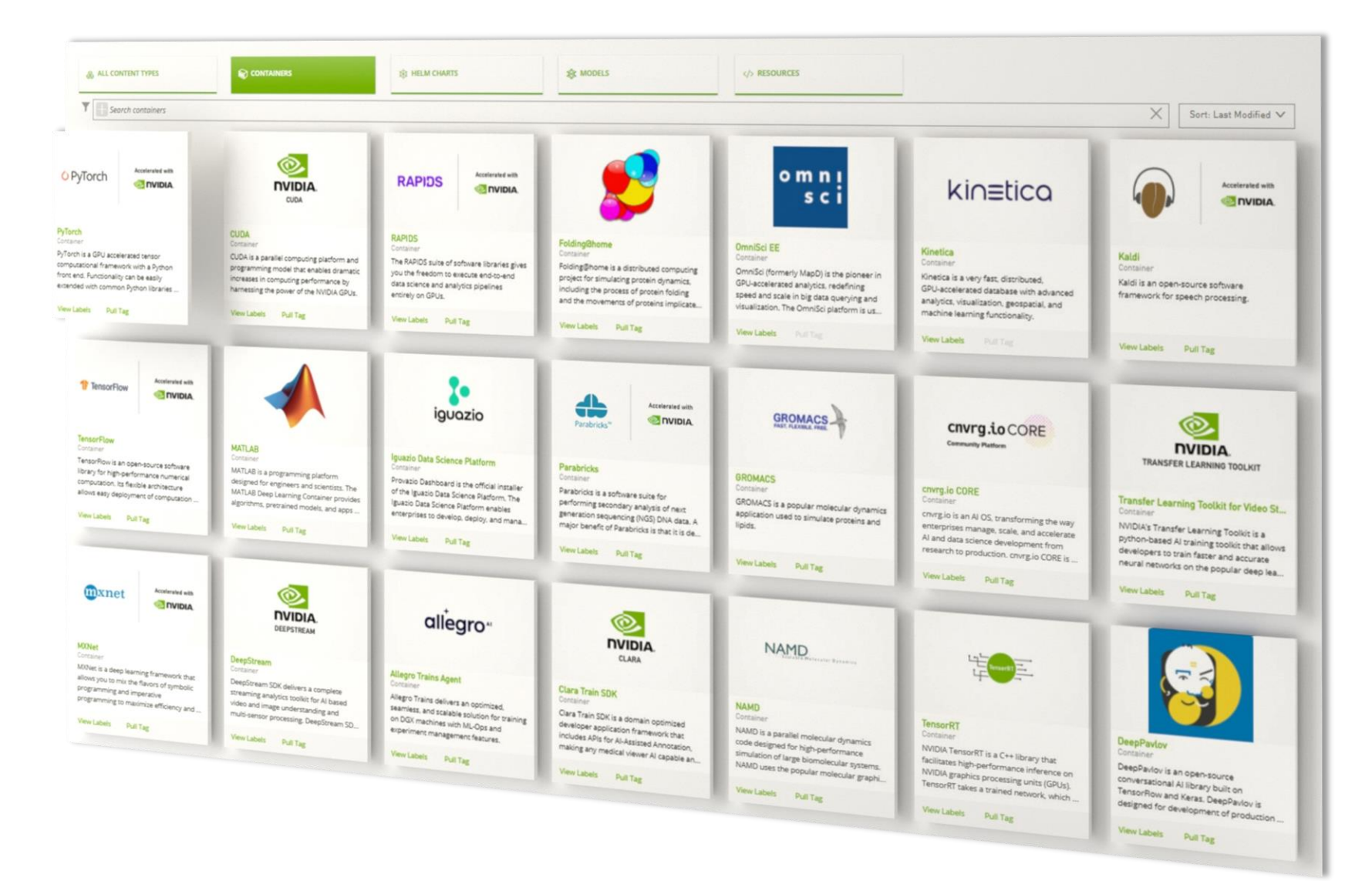

Learn more at **nvidia.com/ngc**